## **Brother TN-130, TN-135, HL-4040, HL-4050, HL-4070 Toner Nachfüllanleitung**

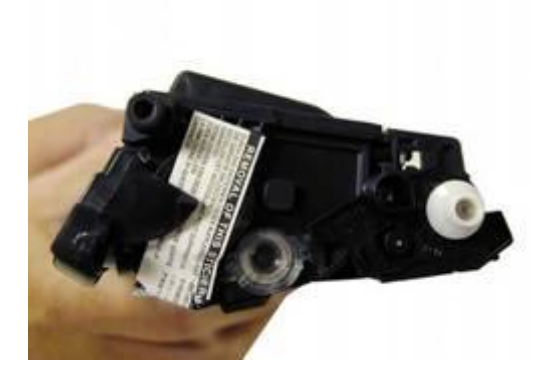

Unter dem Etikett befindet sich der Verschlussdeckel. Anhand eines intakten Etiketts könne Sie erkennen ob die Kartusche schon einmal befüllt wurde.

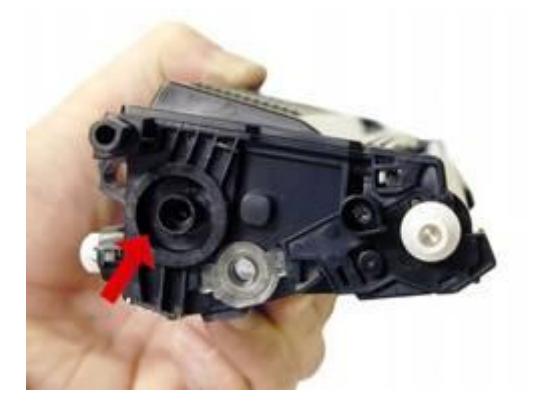

Entfernen Sie das Etikett und den darunter liegenden Verschlussdeckel. Bitte entfernen Sie den Verschlussdeckel vorsichtig da Sie ihn später wieder zum Verschließen der Kartusche benötigen.

Jetzt schütten Sie das in der Kartusche befindliche Resttonerpulver in eine Tüte.

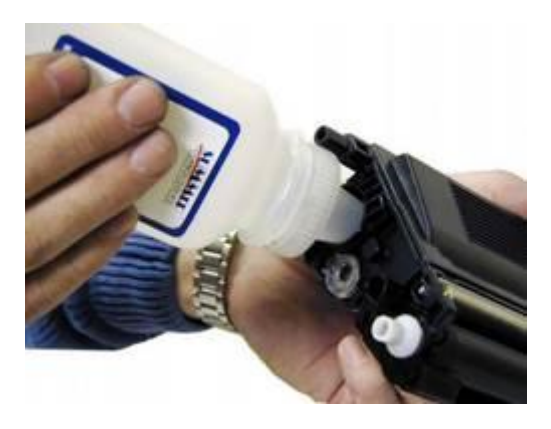

Nachdem Sie das Resttonerpulver aus der Kartusche entfernt haben, können Sie nun mit dem eigentlichen Nachfüllen beginnen. Schütten Sie hierzu das Tonerpulver in die Kartusche Brother TN

130, 135 HL 4040, 4050, 4070. Dafür eignet sich ein sogenannter Abfüll- / Nachfülltrichter welcher direkt auf die Tonerflasche geschraubt werden kann.

Nachdem Sie die Kartusche befüllt haben, verschließen Sie sie wieder mit dem vorher entfernten Verschlussdeckel.

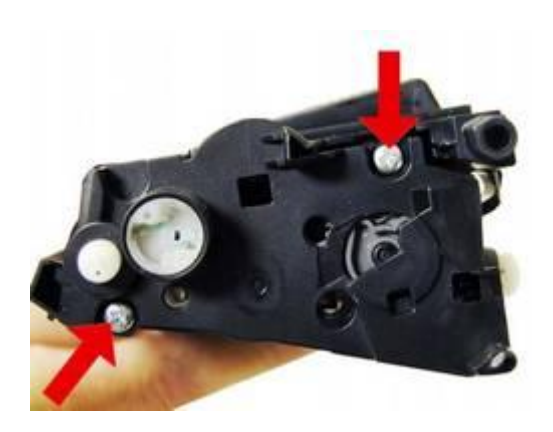

Als nächstes müssen Sie das Sicherheitsrädchen zurücksetzen.

Dazu müssen Sie als erstes die 2 Schrauben lösen.

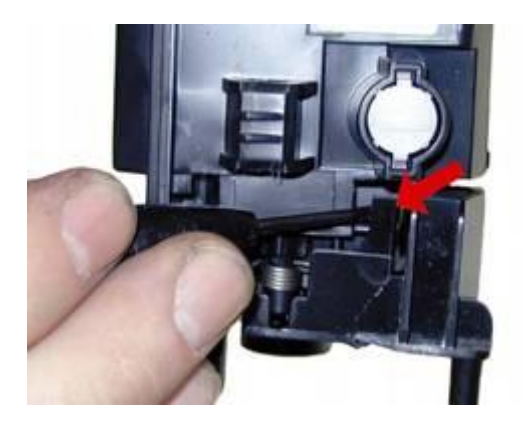

Anschließend drücken Sie, wie angedeutet, den Hebel nach oben und ziehen die Endkappe von der Kartusche ab.

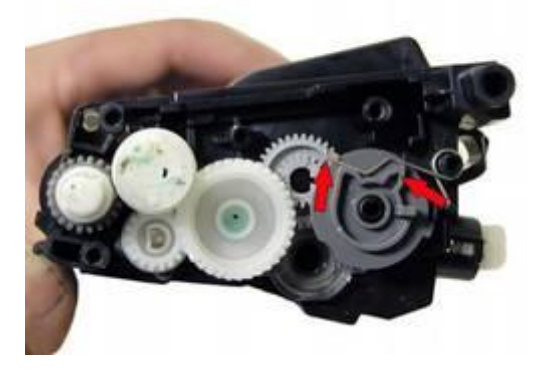

Um das Sicherheitsrädchen in seine ursprüngliche Stellung zurück zuführen drücken Sie bitte als erstes den Metallbügel nach oben.

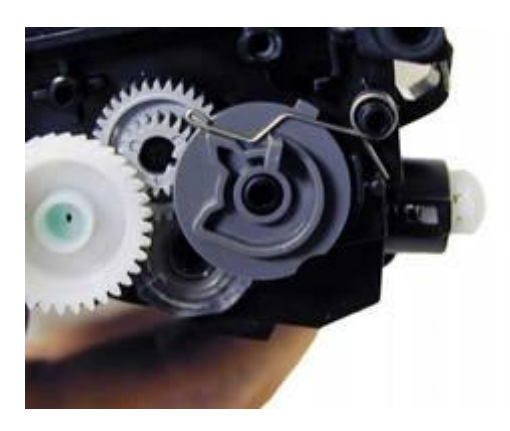

Dann ziehen Sie das Rädchen ein Stück zu Sich und drehen es nach links bis der Pfeil wieder nach links oben zeigt. Bitte sorgen sie auch dafür das der Metallbügel wieder richtig auf dem Rädchen einrastet.

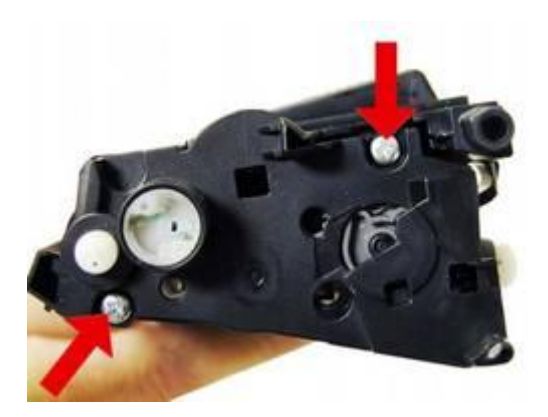

Stecken Sie die Abdeckung wieder auf die Tonerkartusche und befestigen Sie die 2 Schrauben.

Nun ist die Tonerkartusche Brother TN 130, 135 HL 4040, 4050, 4070 einsatzbereit und kann wieder in das betreffende Gerät eingesetzt werden.